*ESCUELA DE EDUCACIÓN SUPERIOR PEDAGOGICO PÚBLICO* 

## **"DAVID SÁNCHEZ INFANTE"**

*SAN PEDRO DE LLOC* 

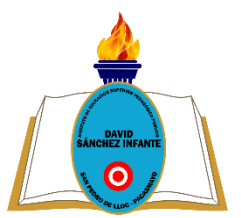

# **SÍLABO ÁREA: TECNOLOGÍA DE LA INFORMACIÓN Y COMUNICACIÓN IV**

### **I. DATOS GENERALES**

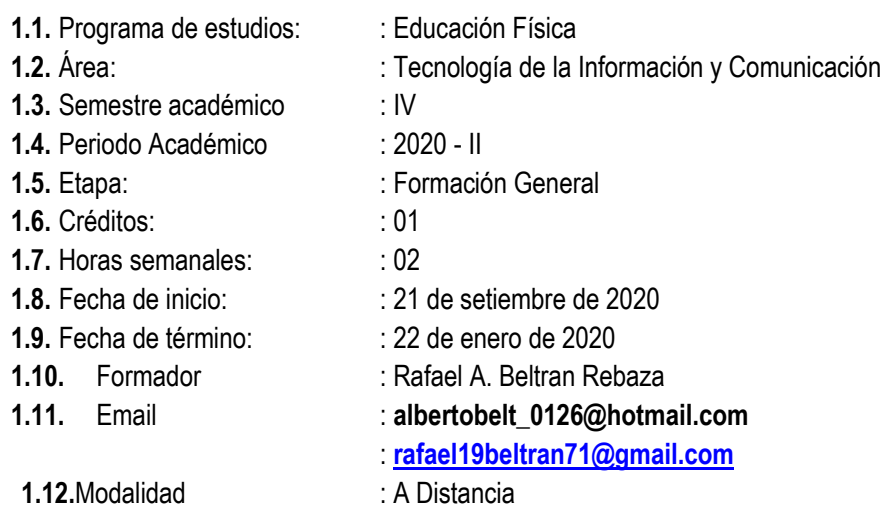

### **II. FUNDAMENTACIÓN**

El área de Tecnología de la Información y Comunicación IV, es parte de la formación general del estudiante permitiéndoles el procesamiento de la información y datos recolectados por los estudiantes en las investigaciones que realiza, promoviendo el uso del procesador de texto y la aplicación de las herramientas tecnológicas; incidiendo en el desarrollo de los rasgos del perfil del egresado en sus dimensiones personal, profesional pedagógica y socio-comunitaria; permitiendo al estudiante a actuar con iniciativa y espíritu emprendedor para lograr sus metas, utilizar las tic para calcular datos e información y obtener productos digitalizados en Microsoft Excel 2016, aplicar principios de convivencia democrática al participar de vivencias colectivas que conlleven a dominar herramientas informáticas del procesador de cálculo, demostrando capacidad académica en diferentes contextos.

### **III. PROYECTO DE PROGRAMA DE ESTUDIOS**

#### **Proyecto institucional**

Cuidamos y conservamos el ambiente social y natural de manera saludable y sostenible

## **IV. DESEMPEÑOS:**

### **4.1. Del Marco del Buen Desempeño Docente**

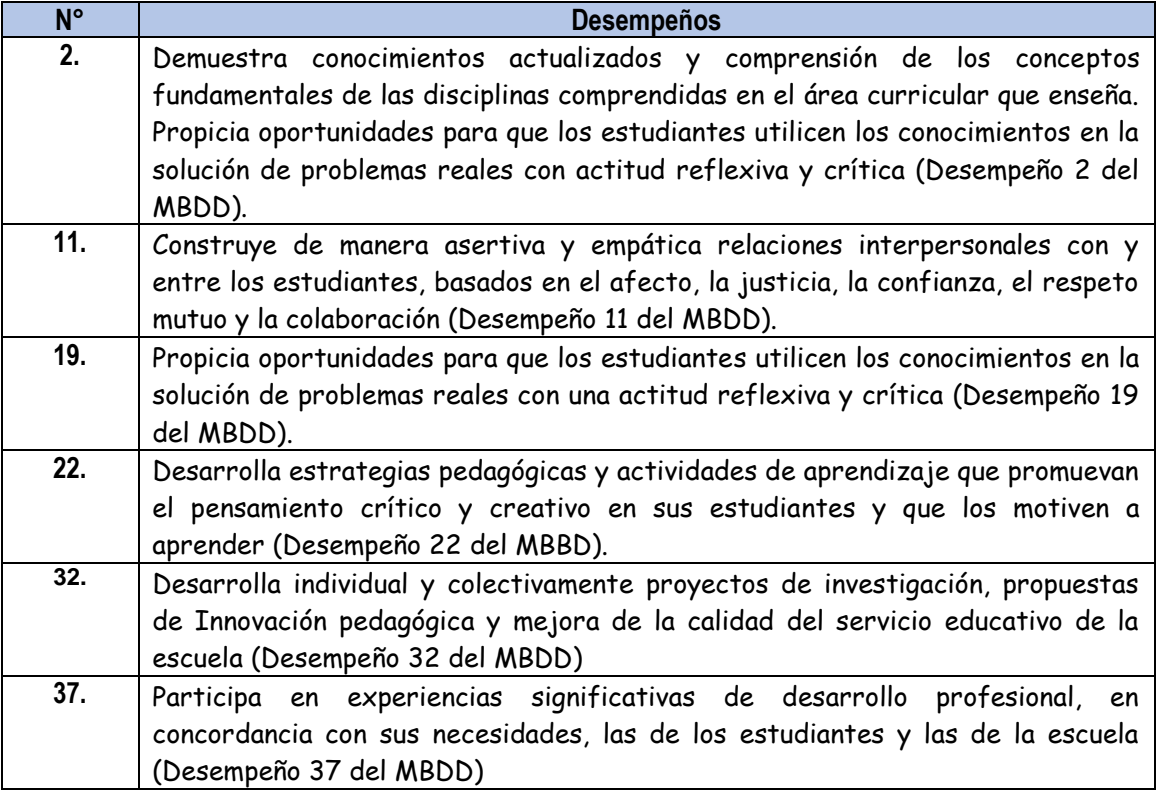

## **V. VALORES INSTITUCIONALES**

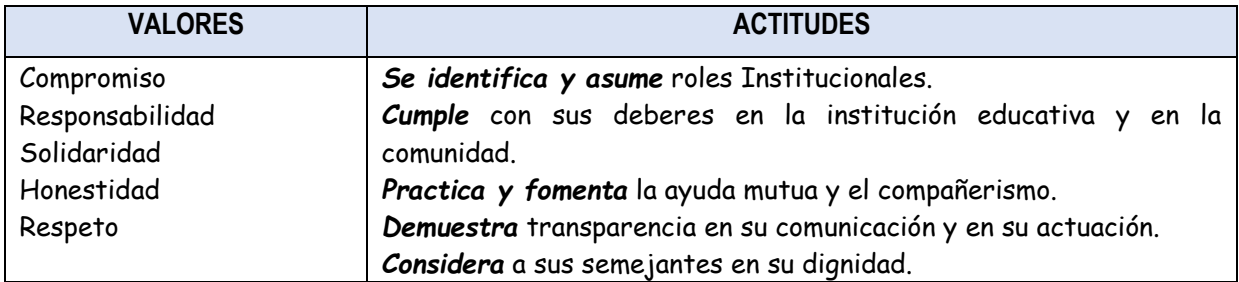

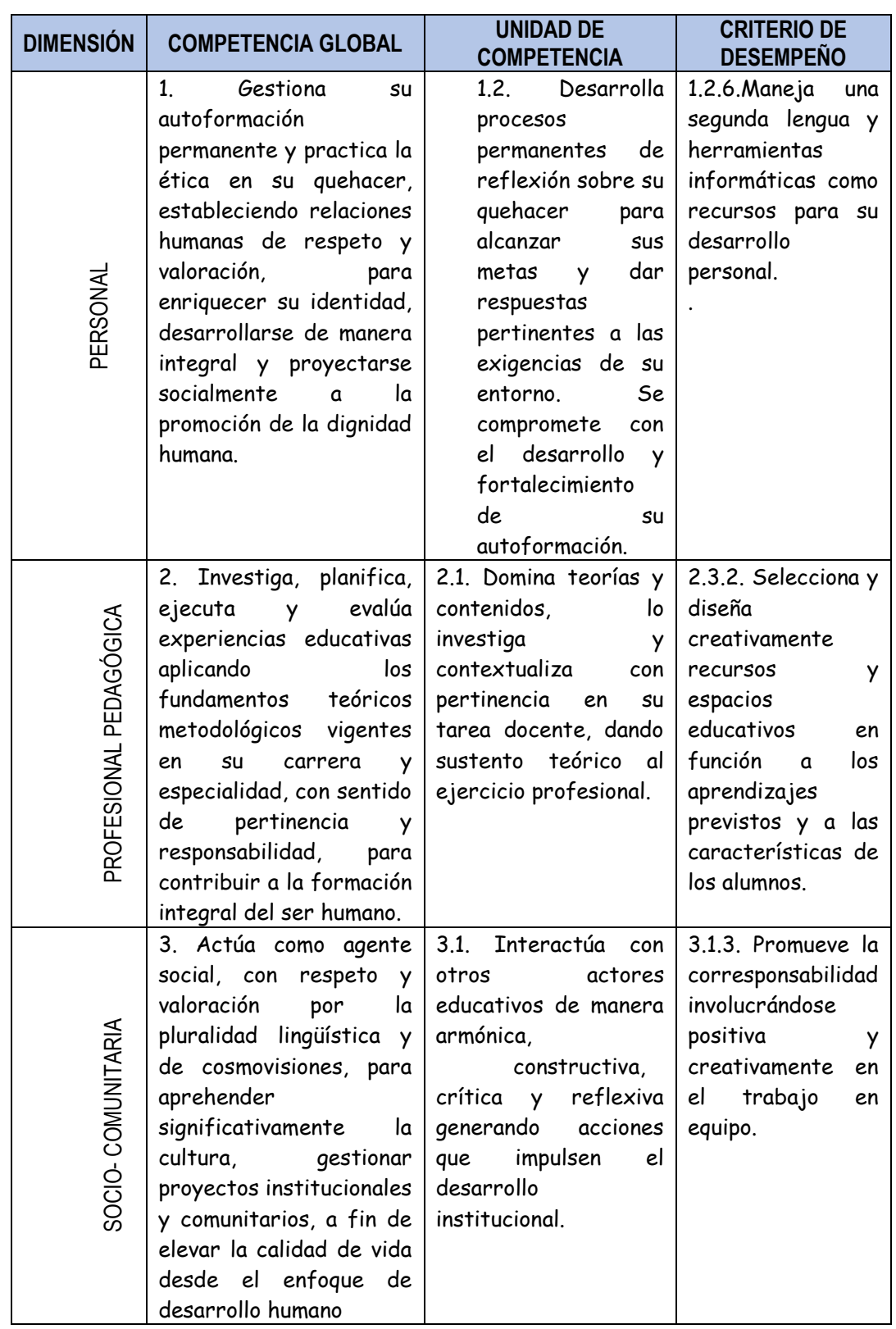

## **VI. MATRIZ ORGANIZATIVA DEL PERFIL DEL EGRESADO**

### **VII. MATRIZ DE PROGRAMACIÓN**

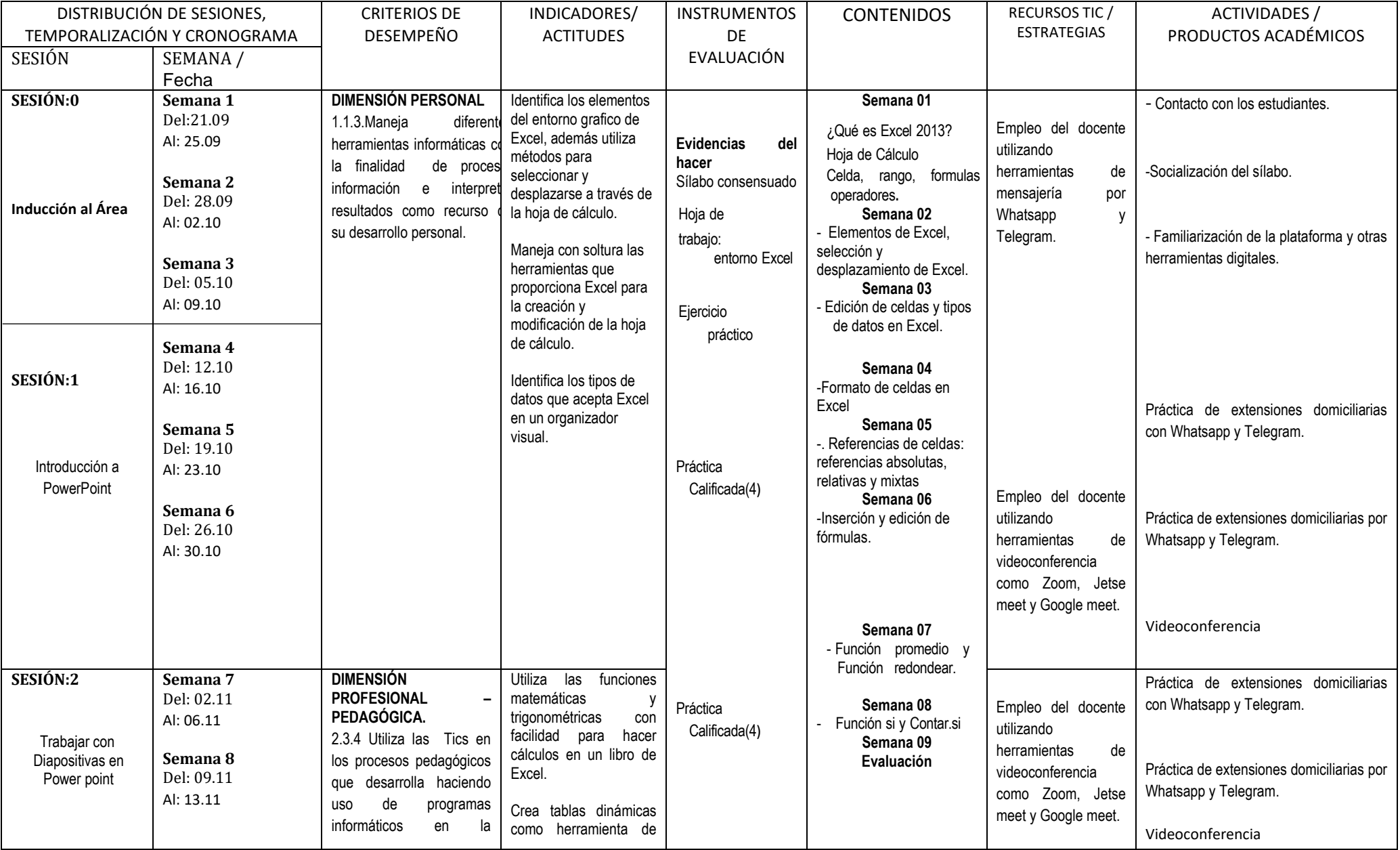

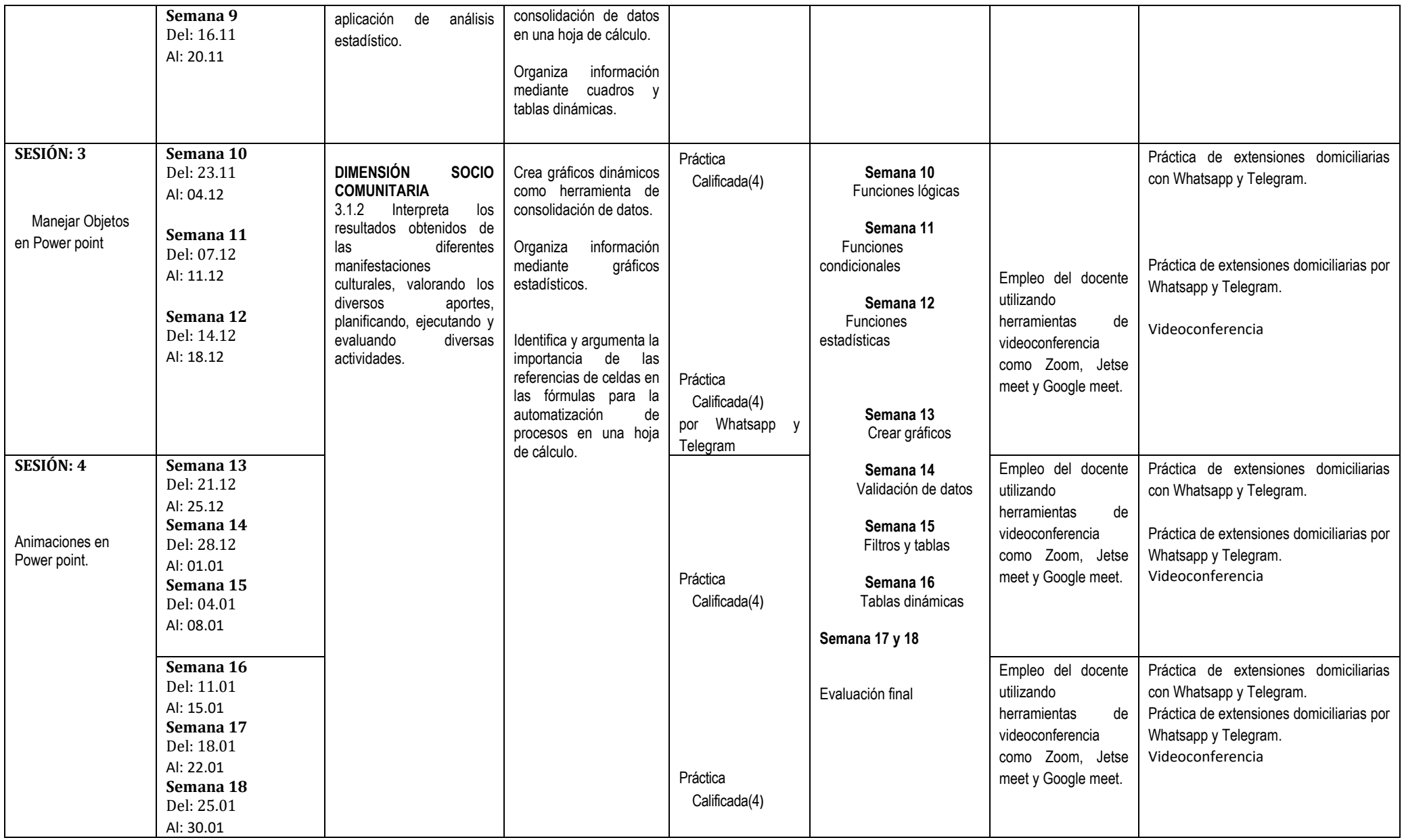

### **VIII.METODOLOGÍA**

La metodología es activa, centrada en el estudiante como constructor de su aprendizaje. Se parte de la reflexión crítica de la acción pedagógica, para luego teorizar y retornar a una práctica pedagógica enriquecida. Se fundamenta en el enfoque crítico-reflexivo, que plantea que el estudiante debe tener la capacidad de autoevaluarse de manera crítica y ética, para analizar el entorno formativo, identificando episodios críticos para proponer nuevas prácticas. Una herramienta esencial para lograr lo mencionado es el uso del enfoque formativo de la evaluación.

#### **IX. EVALUACIÓN**

Los pesos considerados en el sistema de evaluación para ser aplicados en los **DCBN** (MINEDU-DESP-AFID-2010), son los siguientes:

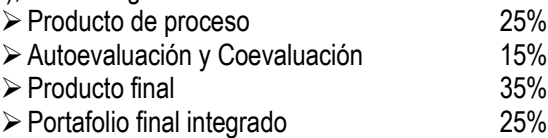

- La nota mínima de aprobación aceptable es 11, que puede resultar de redondear 10.5 en el promedio general.
- Todo estudiante debe asistir como mínimo al 70% de clases desarrolladas.
- El 30% o más de inasistencias injustificadas a clases es calificada con 05 en la calificación final
- El no presentarse injustificadamente a evaluación (NSP), es calificado con cero (00).

### **X. FUENTES DE INFORMACIÓN ACTUALIZADAS EN CONCORDANCIA CON LOS AVANCES DEL PROGRAMA DE ESTUDIOS O ESPECIALIDAD**

#### **10.1. BIBLIOGRAFÍA**

- $\triangleq$  ANTONIO LOPEZ, Enciclopedia Informática y Computación 2013.
- **Microsoft Office Excel 2016- SENATI Trujillo / Perú**
- **Microsoft Office Excel 2016- SENATI Trujillo / Perú**
- **Wicrosoft Office Excel 2016-Global System- Lima Perú**
- Ricaldi M. (2016). Office Excel. Lima: Editora Delta.
- $\downarrow$  **Russo Gianluca.** (2016) Microsoft Excel . Lima: Editorial Corvac S.A.C.
- Villa Varela, A. (2013).Microsoft Excel. España: Editorial Vigo
- http://exceltotal.com/formulas-y-funciones-de-excel/
- $\text{http://www.aulapc.es/ofimatica excel functions.html}$
- <http://www.discoduroderoer.es/funcion-excel-promedio-si/>

San Pedro de Lloc, Setiembre de 2020.

Lic. Rafael A. Beltran Rebaza **DOCENTE** 

Sylandi Shut &

Delegado de Aula

Pedro James

 Pedro Javier Dioses **Jefe del Programa de Estudio: Educación Física**

Rund

Mg. Eliodoro Martínez Suárez Jefe de Unidad Académica del IESPP "DSI-